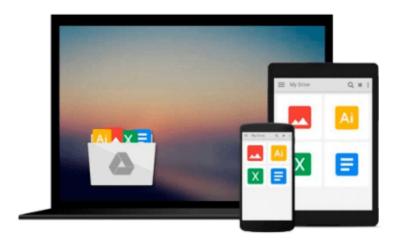

## Illustrator CS6: Visual QuickStart Guide

Peter Lourekas, Elaine Weinmann

Download now

Click here if your download doesn"t start automatically

#### Illustrator CS6: Visual QuickStart Guide

Peter Lourekas, Elaine Weinmann

#### Illustrator CS6: Visual QuickStart Guide Peter Lourekas, Elaine Weinmann

For almost two decades, the best-selling Visual QuickStart Guides by Elaine Weinmann and Peter Lourekas have been the textbooks of choice in classrooms and the go-to tutorial and reference for art and design professionals. This edition includes their trademark features: clear, concise, step-by-step instructions; hundreds of full-color illustrations; screen captures of program features; and supplemental tips and sidebars in every chapter.

This fully updated edition for Illustrator CS6 covers the new enhancements and features, including significant upgrades to the interface (including to the Control panel), gradients in strokes, Image Trace, and pattern creation and editing.

The new and updated Illustrator CS6 features are clearly marked with bright red stars in both the table of contents and main text.

Readers can follow the steps in a tutorial fashion, or use the book as a reference guide to individual program features. Many of the key illustrations used in the book are available via Web download for practice by readers.

#### Includes eBook and Video Access

In addition to concise, step-by-step explanations of core tools and tasks, with plenty of helpful screen shots to keep you on track as you work, *Illustrator CS6: Visual QuickStart Guide* includes an hour-long HD video and eBook. In addition to reading about how to use the tool, you can watch it in action. You can also download digital versions of this book to load on the mobile device of your choice so that you can continue learning whenever and wherever you are. We provide you with both the ePub and PDF to ensure that you get the experience that best suits your viewing needs.

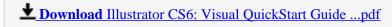

Read Online Illustrator CS6: Visual QuickStart Guide ...pdf

Download and Read Free Online Illustrator CS6: Visual QuickStart Guide Peter Lourekas, Elaine Weinmann

# Download and Read Free Online Illustrator CS6: Visual QuickStart Guide Peter Lourekas, Elaine Weinmann

#### From reader reviews:

#### **Raymond Harris:**

Do you have favorite book? When you have, what is your favorite's book? Reserve is very important thing for us to know everything in the world. Each e-book has different aim or even goal; it means that reserve has different type. Some people feel enjoy to spend their time and energy to read a book. These are reading whatever they consider because their hobby will be reading a book. Consider the person who don't like reading a book? Sometime, particular person feel need book when they found difficult problem or maybe exercise. Well, probably you will want this Illustrator CS6: Visual QuickStart Guide.

#### **Jimmy Torres:**

The knowledge that you get from Illustrator CS6: Visual QuickStart Guide is a more deep you excavating the information that hide in the words the more you get interested in reading it. It doesn't mean that this book is hard to know but Illustrator CS6: Visual QuickStart Guide giving you excitement feeling of reading. The author conveys their point in specific way that can be understood by means of anyone who read that because the author of this book is well-known enough. That book also makes your own personal vocabulary increase well. Therefore it is easy to understand then can go along, both in printed or e-book style are available. We advise you for having this particular Illustrator CS6: Visual QuickStart Guide instantly.

#### **Kate Sutton:**

This Illustrator CS6: Visual QuickStart Guide are usually reliable for you who want to be considered a successful person, why. The reason of this Illustrator CS6: Visual QuickStart Guide can be one of the great books you must have is giving you more than just simple examining food but feed a person with information that perhaps will shock your preceding knowledge. This book will be handy, you can bring it everywhere you go and whenever your conditions in the e-book and printed kinds. Beside that this Illustrator CS6: Visual QuickStart Guide forcing you to have an enormous of experience including rich vocabulary, giving you test of critical thinking that we understand it useful in your day activity. So, let's have it and enjoy reading.

#### **Bruce Williamson:**

Playing with family in the park, coming to see the water world or hanging out with close friends is thing that usually you have done when you have spare time, and then why you don't try issue that really opposite from that. One particular activity that make you not sensation tired but still relaxing, trilling like on roller coaster you already been ride on and with addition of knowledge. Even you love Illustrator CS6: Visual QuickStart Guide, you could enjoy both. It is fine combination right, you still wish to miss it? What kind of hang type is it? Oh can happen its mind hangout men. What? Still don't have it, oh come on its called reading friends.

Download and Read Online Illustrator CS6: Visual QuickStart Guide Peter Lourekas, Elaine Weinmann #TMDFC0E6SP1

### Read Illustrator CS6: Visual QuickStart Guide by Peter Lourekas, Elaine Weinmann for online ebook

Illustrator CS6: Visual QuickStart Guide by Peter Lourekas, Elaine Weinmann Free PDF d0wnl0ad, audio books, books to read, good books to read, cheap books, good books, online books, books online, book reviews epub, read books online, books to read online, online library, greatbooks to read, PDF best books to read, top books to read Illustrator CS6: Visual QuickStart Guide by Peter Lourekas, Elaine Weinmann books to read online.

# Online Illustrator CS6: Visual QuickStart Guide by Peter Lourekas, Elaine Weinmann ebook PDF download

Illustrator CS6: Visual QuickStart Guide by Peter Lourekas, Elaine Weinmann Doc

Illustrator CS6: Visual QuickStart Guide by Peter Lourekas, Elaine Weinmann Mobipocket

Illustrator CS6: Visual QuickStart Guide by Peter Lourekas, Elaine Weinmann EPub

Illustrator CS6: Visual QuickStart Guide by Peter Lourekas, Elaine Weinmann Ebook online

Illustrator CS6: Visual QuickStart Guide by Peter Lourekas, Elaine Weinmann Ebook PDF